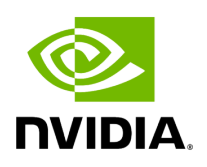

**holoscan.graphs**

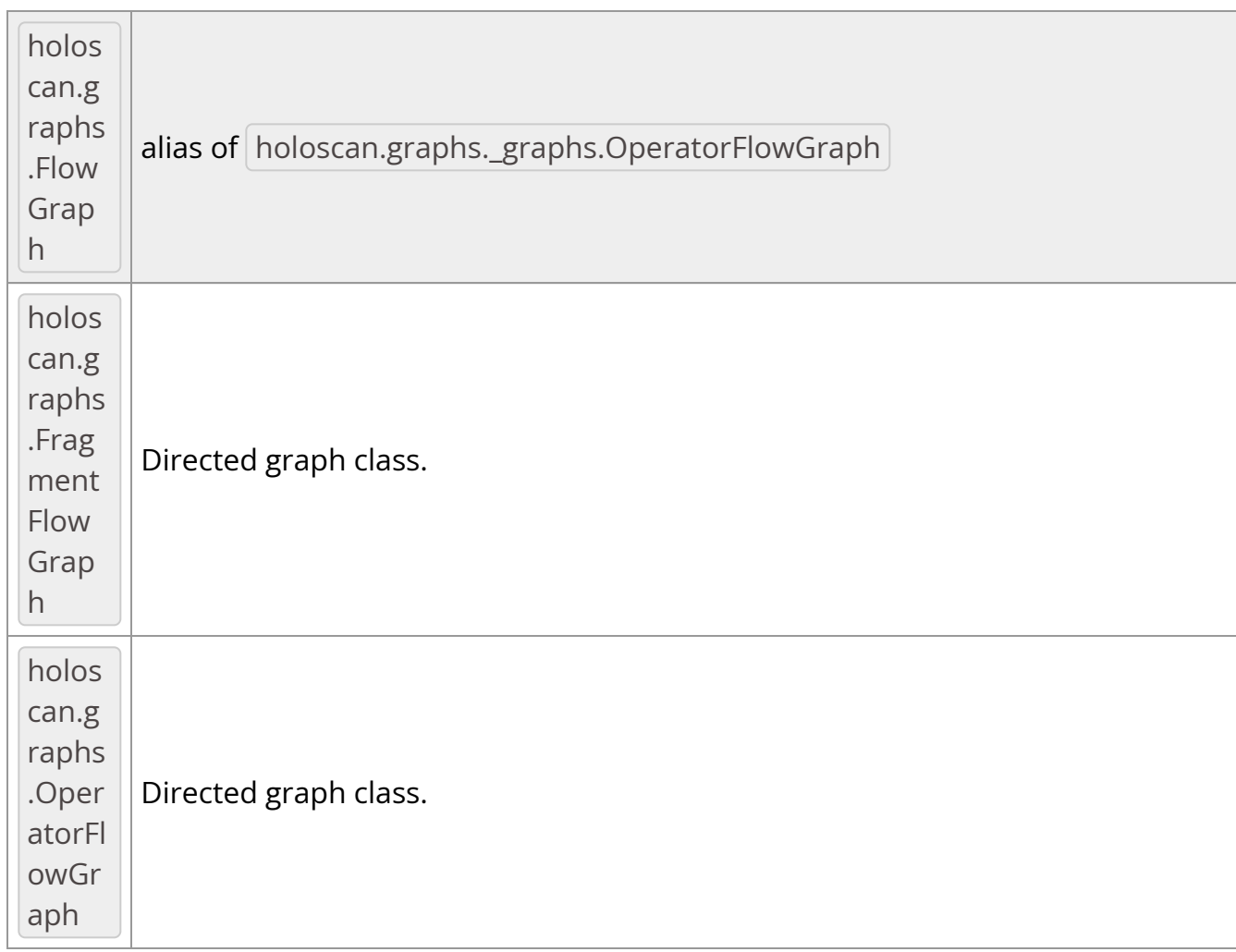

# This module provides a Python API for the C++ API Graph classes.

## holoscan.graphs.FlowGraph

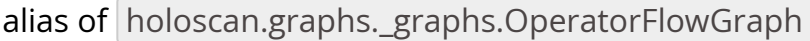

## <span id="page-1-0"></span>*class* holoscan.graphs.FragmentFlowGraph

Bases: holoscan.graphs.\_graphs.FragmentGraph

Directed graph class.

Attributes

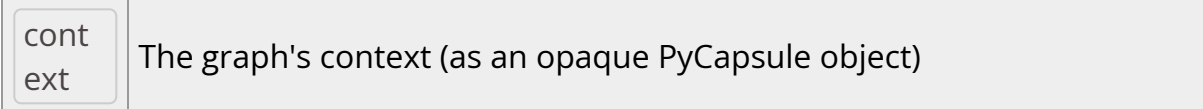

## Methods

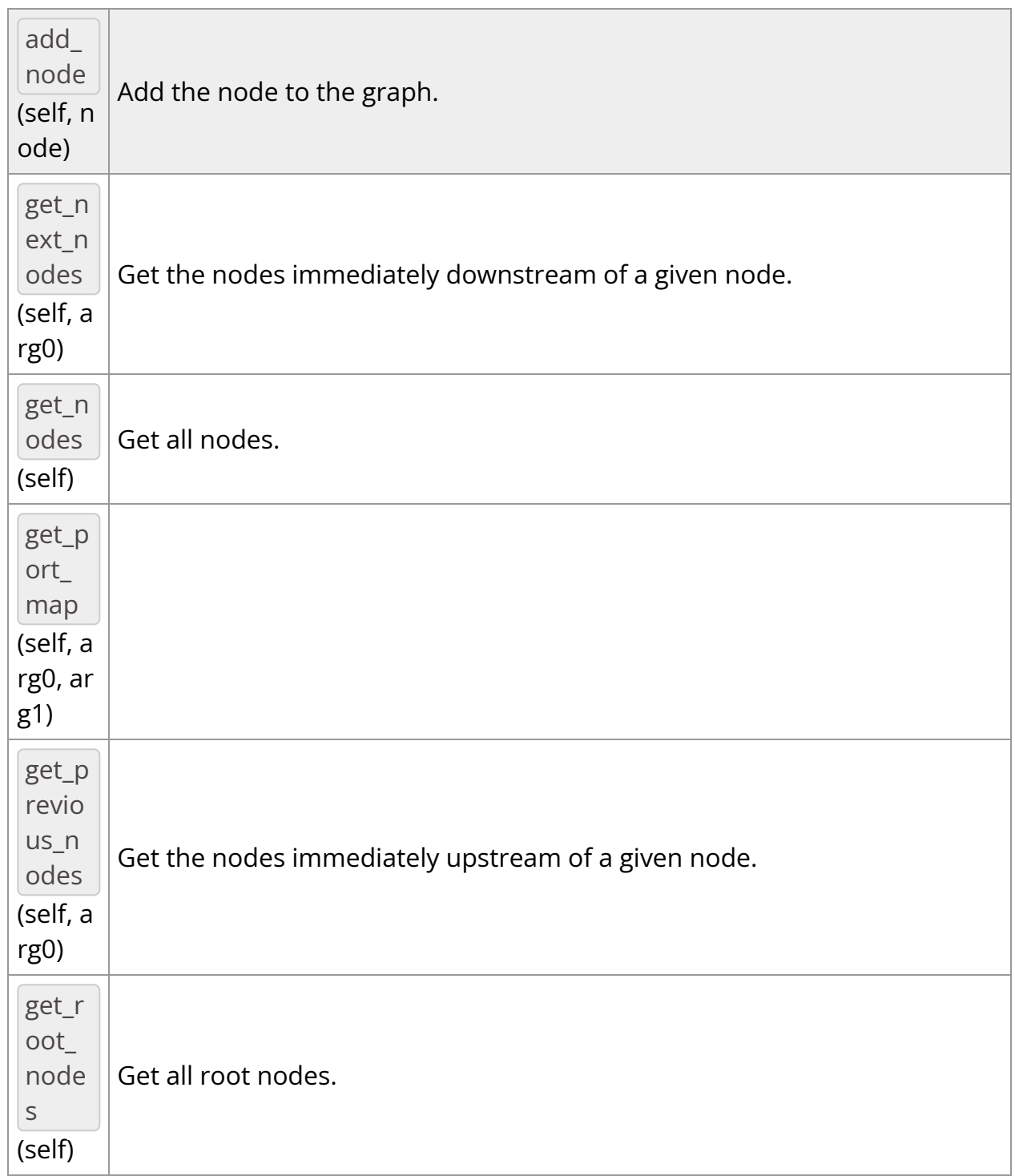

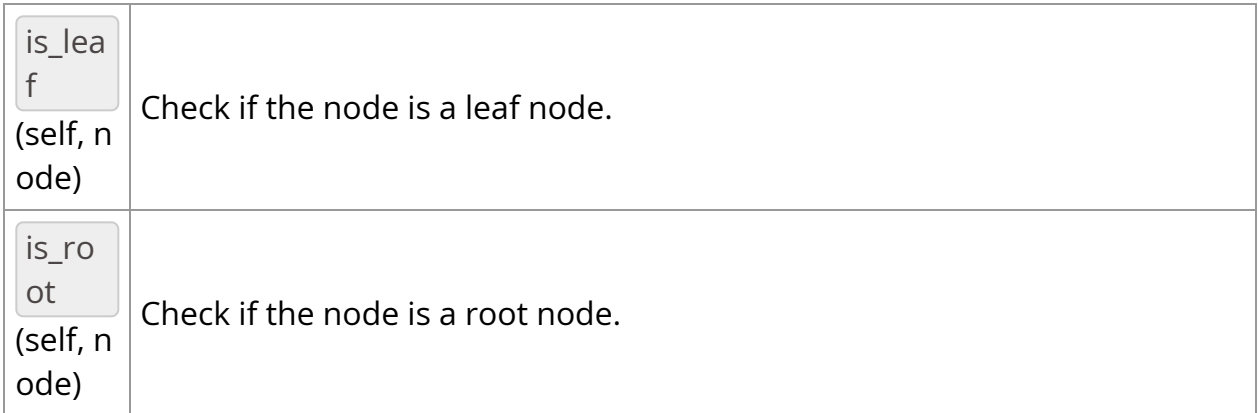

\_\_init\_\_(*self: [holoscan.graphs.\\_graphs.FragmentFlowGraph](#page-1-0)*) None

Directed graph class.

add\_node(*self: holoscan.graphs.\_graphs.FragmentFlowGraph*, *node: holoscan::Fragment*) None

Add the node to the graph.

Parameters

**node**

The node to add.

*property* context

The graph's context (as an opaque PyCapsule object)

get\_next\_nodes(*self: holoscan.graphs.\_graphs.FragmentFlowGraph*, *arg0: holoscan::Fragment*) vector\_of\_node\_type

Get the nodes immediately downstream of a given node.

**Parameters** 

**node**

A node in the graph.

Returns

list of Operator or Fragment

A list containing the downstream nodes.

get\_nodes(*self: [holoscan.graphs.\\_graphs.FragmentFlowGraph](#page-1-0)*) vector\_of\_node\_type

Get all nodes.

The nodes are returned in the order they were added to the graph.

Returns

list of Operator or Fragment

A list containing all nodes.

get\_port\_map(*self: holoscan.graphs.\_graphs.FragmentFlowGraph*, *arg0: holoscan::Fragment*, *arg1: holoscan::Fragment*) dict

get\_previous\_nodes(*self: holoscan.graphs.\_graphs.FragmentFlowGraph*, *arg0: holoscan::Fragment*) vector\_of\_node\_type

Get the nodes immediately upstream of a given node.

**Parameters** 

**node**

A node in the graph.

Returns

list of Operator or Fragment

A list containing the upstream nodes.

get\_root\_nodes(*self: [holoscan.graphs.\\_graphs.FragmentFlowGraph](#page-1-0)*) vector\_of\_node\_type

Get all root nodes.

Returns

list of Operator or Fragment

A list containing all root nodes.

is\_leaf(*self: holoscan.graphs.\_graphs.FragmentFlowGraph*, *node: holoscan::Fragment*) bool

Check if the node is a leaf node.

**Parameters** 

**node**

A node in the graph.

Returns

bool

Whether the node is a leaf node

is\_root(*self: holoscan.graphs.\_graphs.FragmentFlowGraph*, *node: holoscan::Fragment*) bool

Check if the node is a root node.

**Parameters** 

**node**

A node in the graph.

Returns

bool

Whether the node is a root node

<span id="page-5-0"></span>*class* holoscan.graphs.OperatorFlowGraph

Bases: holoscan.graphs.\_graphs.OperatorGraph

Directed graph class.

Attributes

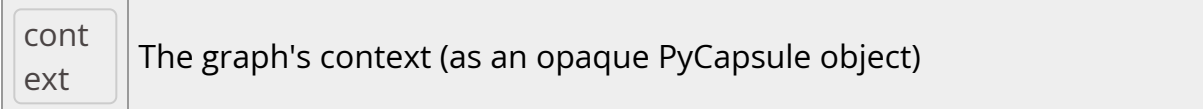

## Methods

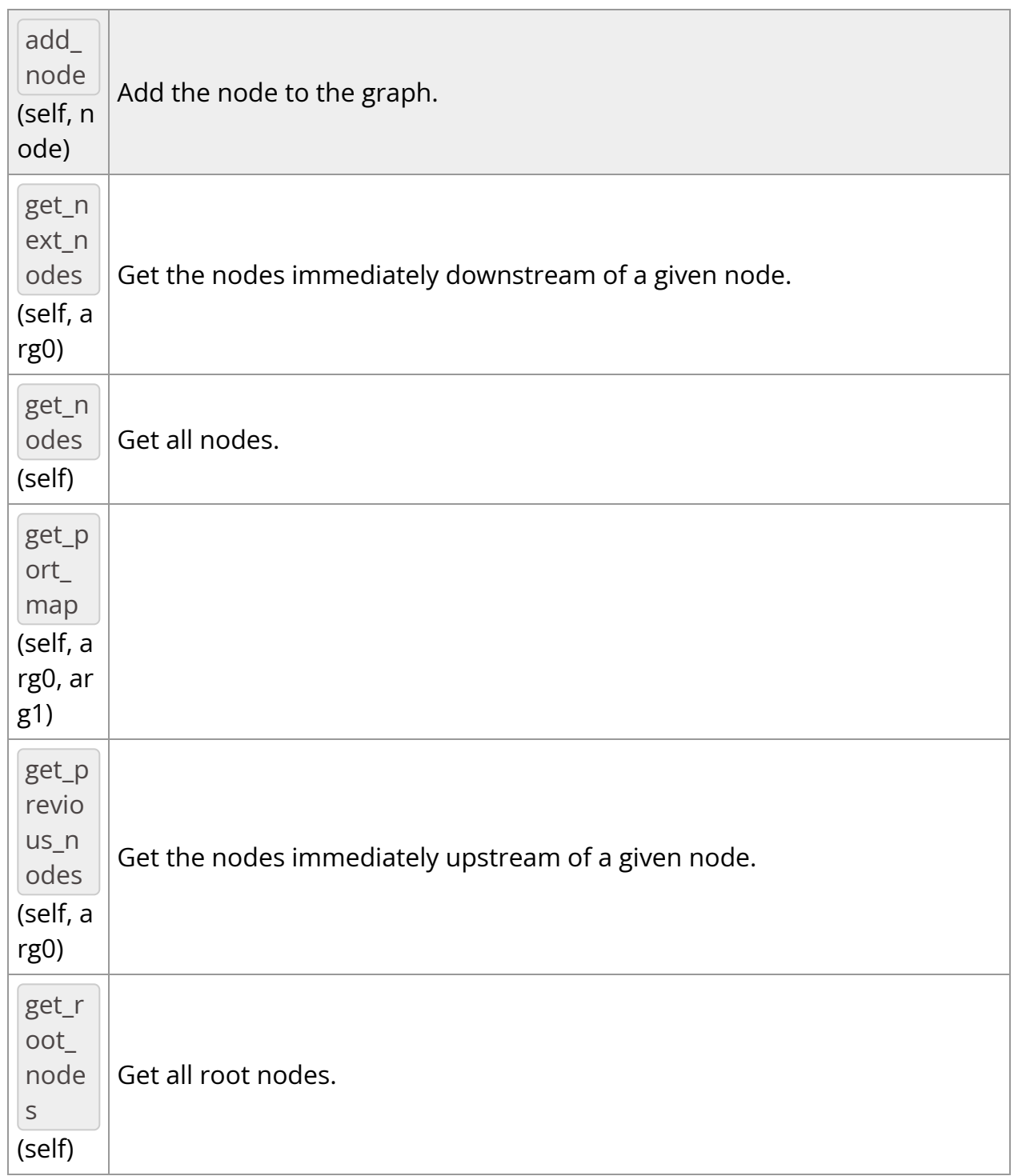

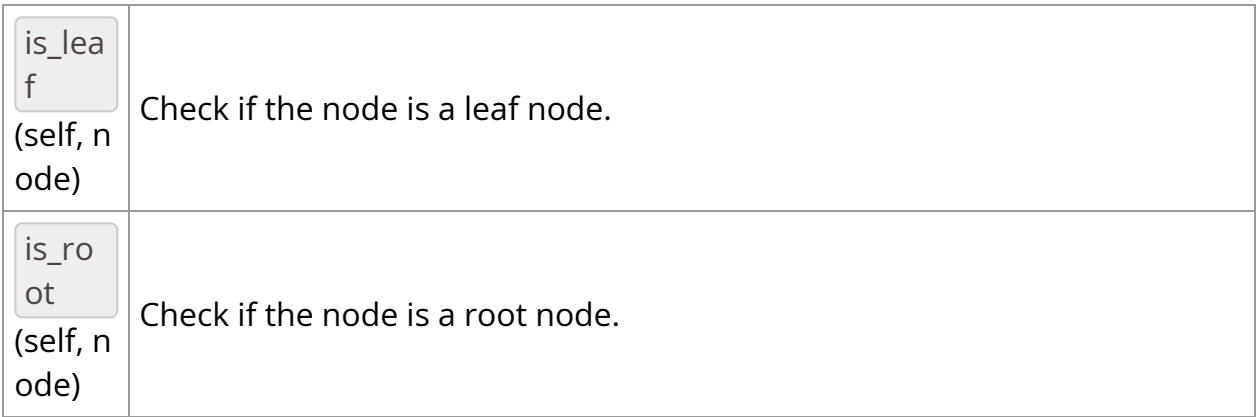

\_\_init\_\_(*self: [holoscan.graphs.\\_graphs.OperatorFlowGraph](#page-5-0)*) None

Directed graph class.

add\_node(*self: holoscan.graphs.\_graphs.OperatorFlowGraph*, *node: holoscan::Operator*) None

Add the node to the graph.

Parameters

**node**

The node to add.

*property* context

The graph's context (as an opaque PyCapsule object)

get\_next\_nodes(*self: holoscan.graphs.\_graphs.OperatorFlowGraph*, *arg0: holoscan::Operator*) vector\_of\_node\_type

Get the nodes immediately downstream of a given node.

**Parameters** 

**node**

A node in the graph.

Returns

list of Operator or Fragment

A list containing the downstream nodes.

get\_nodes(*self: [holoscan.graphs.\\_graphs.OperatorFlowGraph](#page-5-0)*) vector\_of\_node\_type

Get all nodes.

The nodes are returned in the order they were added to the graph.

Returns

list of Operator or Fragment

A list containing all nodes.

get\_port\_map(*self: holoscan.graphs.\_graphs.OperatorFlowGraph*, *arg0: holoscan::Operator*, *arg1: holoscan::Operator*) dict

get\_previous\_nodes(*self: holoscan.graphs.\_graphs.OperatorFlowGraph*, *arg0: holoscan::Operator*) vector\_of\_node\_type

Get the nodes immediately upstream of a given node.

Parameters

**node**

A node in the graph.

Returns

list of Operator or Fragment

A list containing the upstream nodes.

get\_root\_nodes(*self: [holoscan.graphs.\\_graphs.OperatorFlowGraph](#page-5-0)*) vector\_of\_node\_type

Get all root nodes.

Returns

list of Operator or Fragment

A list containing all root nodes.

is\_leaf(*self: holoscan.graphs.\_graphs.OperatorFlowGraph*, *node: holoscan::Operator*) bool

Check if the node is a leaf node.

**Parameters** 

**node**

A node in the graph.

Returns

bool

Whether the node is a leaf node

is\_root(*self: holoscan.graphs.\_graphs.OperatorFlowGraph*, *node: holoscan::Operator*) bool

Check if the node is a root node.

**Parameters** 

**node**

A node in the graph.

Returns

bool

Whether the node is a root node

© Copyright 2022-2024, NVIDIA.. PDF Generated on 06/06/2024